# <span id="page-0-0"></span>Package 'TreeSummarizedExperiment'

October 14, 2021

Type Package

Title TreeSummarizedExperiment: a S4 Class for Data with Tree Structures

Version 2.0.3

Date 2021-01-01

- Description TreeSummarizedExperiment has extended SingleCellExperiment to include hierarchical information on the rows or columns of the rectangular data.
- **Depends**  $R$ ( $>= 3.6.0$ ), SingleCellExperiment, S4Vectors ( $>= 0.23.18$ ), **Biostrings**

License  $GPL$  ( $>=2$ )

Encoding UTF-8

LazyData true

biocViews DataRepresentation, Infrastructure

Imports methods, BiocGenerics, utils, ape, rlang, dplyr, SummarizedExperiment, BiocParallel, IRanges, treeio

VignetteBuilder knitr

Suggests ggtree, ggplot2, BiocStyle, knitr, rmarkdown, testthat

RoxygenNote 7.1.1

Collate 'TreeSummarizedExperiment.R' 'aboutLoop.R' 'allClass.R' 'aggTSE.R' 'allGenerics.R' 'asPhylo.R' 'changeTree.R' 'classAccessor.R' 'classValid.R' 'coercion.R' 'combine.R' 'data.R' 'deprecate\_Fun.R' 'internal\_utils.R' 'makeTSE.R' 'tree\_addLabel.R' 'tree\_asLeaf.R' 'tree\_convertNode.R' 'tree\_countLeaf.R' 'tree\_countNode.R' 'tree\_distNode.R' 'tree\_findAncestor.R' 'tree\_findChild.R' 'tree\_findDescendant.R' 'tree\_findSibling.R' 'tree\_isLeaf.R' 'tree\_joinNode.R' 'tree\_matTree.R' 'tree\_printNode.R' 'tree\_shareNode.R' 'tree\_showNode.R' 'tree\_toTree.R' 'tree\_trackNode.R' 'tree\_unionLeaf.R' 'updateObject.R'

git\_url https://git.bioconductor.org/packages/TreeSummarizedExperiment

git\_branch RELEASE\_3\_13

git\_last\_commit 0874f51

git\_last\_commit\_date 2021-08-15

Date/Publication 2021-10-14

Author Ruizhu Huang [aut, cre] (<<https://orcid.org/0000-0003-3285-1945>>), Felix G.M. Ernst [ctb] (<<https://orcid.org/0000-0001-5064-0928>>)

Maintainer Ruizhu Huang <ruizhuRH@gmail.com>

## R topics documented:

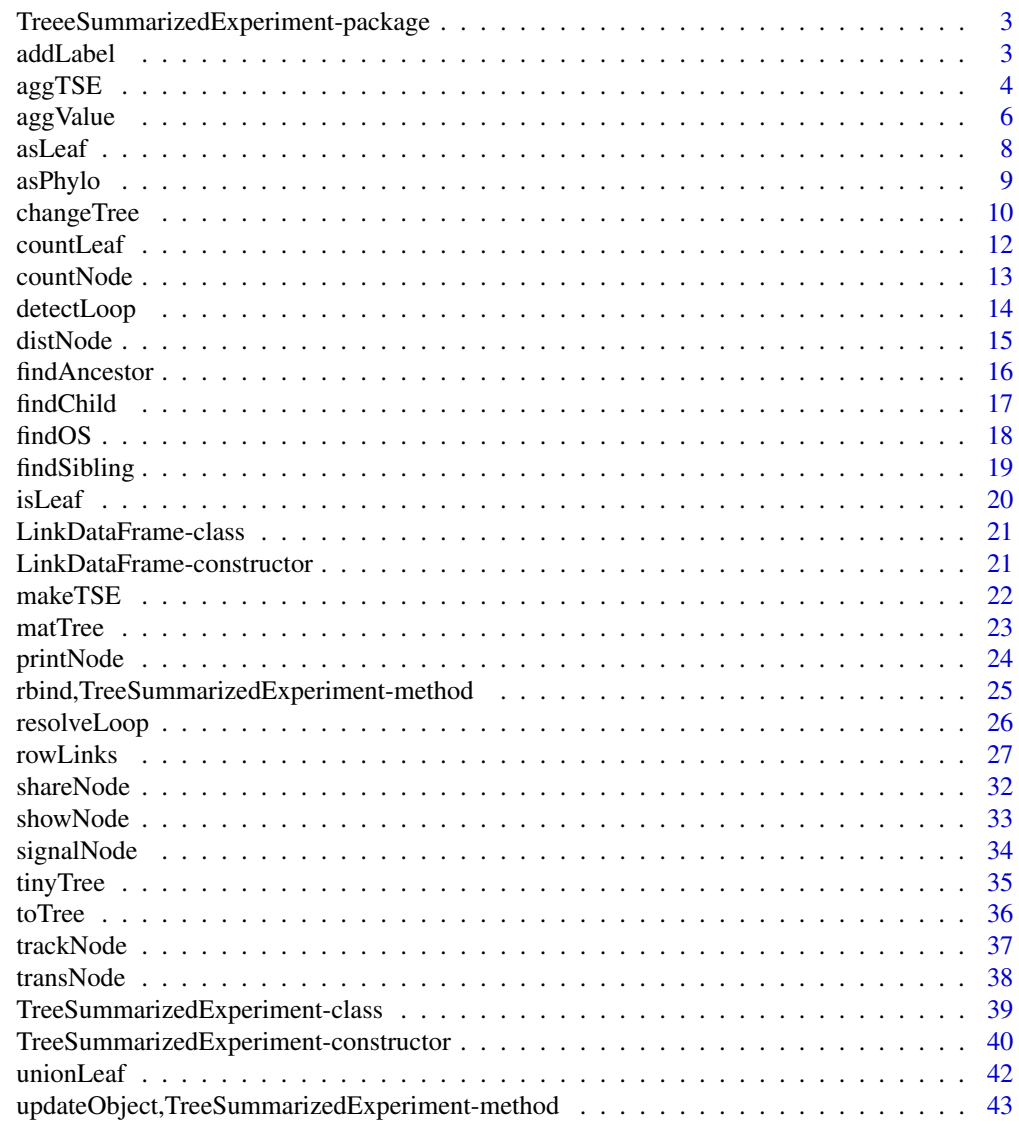

**Index All the second contract of the second contract of the second contract of the second contract of the second contract of the second contract of the second contract of the second contract of the second contract of th** 

<span id="page-2-0"></span>TreeeSummarizedExperiment-package

*The* TreeSummarizedExperiment *package*

## Description

TreeSummarizedExperiment implement a class of the same name, which extends SingleCellExperiment to include hierarchical information on the rows or columns of the rectangular data.

## Details

It also includes an additional slot for storing reference sequences per feature.

## See Also

[TreeSummarizedExperiment](#page-38-1) class

addLabel *add labels to nodes of a tree*

#### Description

addLabel label nodes of a tree (phylo object)

## Usage

```
addLabel(tree, label = NULL, on = c("all", "leaf", "internal"))
```
#### Arguments

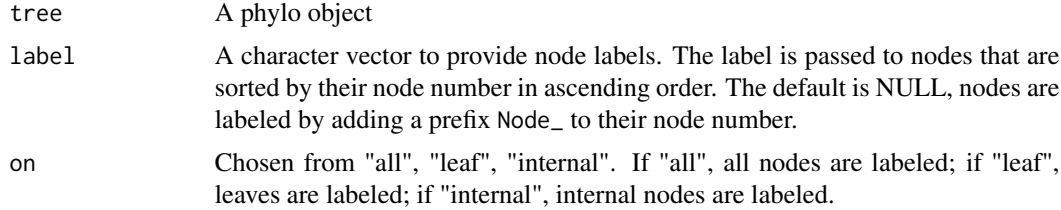

## Value

a phylo object

#### Author(s)

Ruizhu Huang

#### Examples

```
data(tinyTree)
library(ggtree)
# PLOT tree
# The node labels are in orange texts and the node numbers are in blue
ggtree(tinyTree, branch.length = 'none')+
    geom_text2(aes(label = label), color = "darkorange",
          hjust = -0.1, vjust = -0.7) +
    geom_text2(aes(label = node), color = "darkblue",
              hjust = -0.5, vjust = 0.7)
# change labels
nodes <- showNode(tree = tinyTree, only.leaf = FALSE)
tt <- addLabel(tree = tinyTree, label = LETTERS[nodes],
              on = "all")ggtree(tt, branch.length = 'none')+
   geom_text2(aes(label = label), color = "darkorange",
           hjust = -0.1, vjust = -0.7) +
    geom_text2(aes(label = node), color = "darkblue",
               hjust = -0.5, vjust = 0.7)
```
<span id="page-3-1"></span>

aggTSE *Perform data aggregations based on the available tree structures*

## Description

aggTSE aggregates values on the leaf nodes of a tree to a specific arbitrary level of the tree. The level is specified via the nodes of the tree. Users could decide on which dimension (row or column) and how should the aggregation be performed.

#### Usage

```
aggTSE(
  x,
  rowLevel = NULL,
  rowBlock = NULL,
  colLevel = NULL,
  colBlock = NULL,
  rowFun = sum,
  colFun = sumwhichRowTree = 1,
  whichColTree = 1,
  whichAssay = NULL,
  message = FALSE,
  rowDataCols,
```
<span id="page-3-0"></span>

#### <span id="page-4-0"></span> $\arg\text{TSE}$  5

```
colDataCols,
  rowFirst = TRUE,
 BPPARAM = NULL
\lambda
```
## Arguments

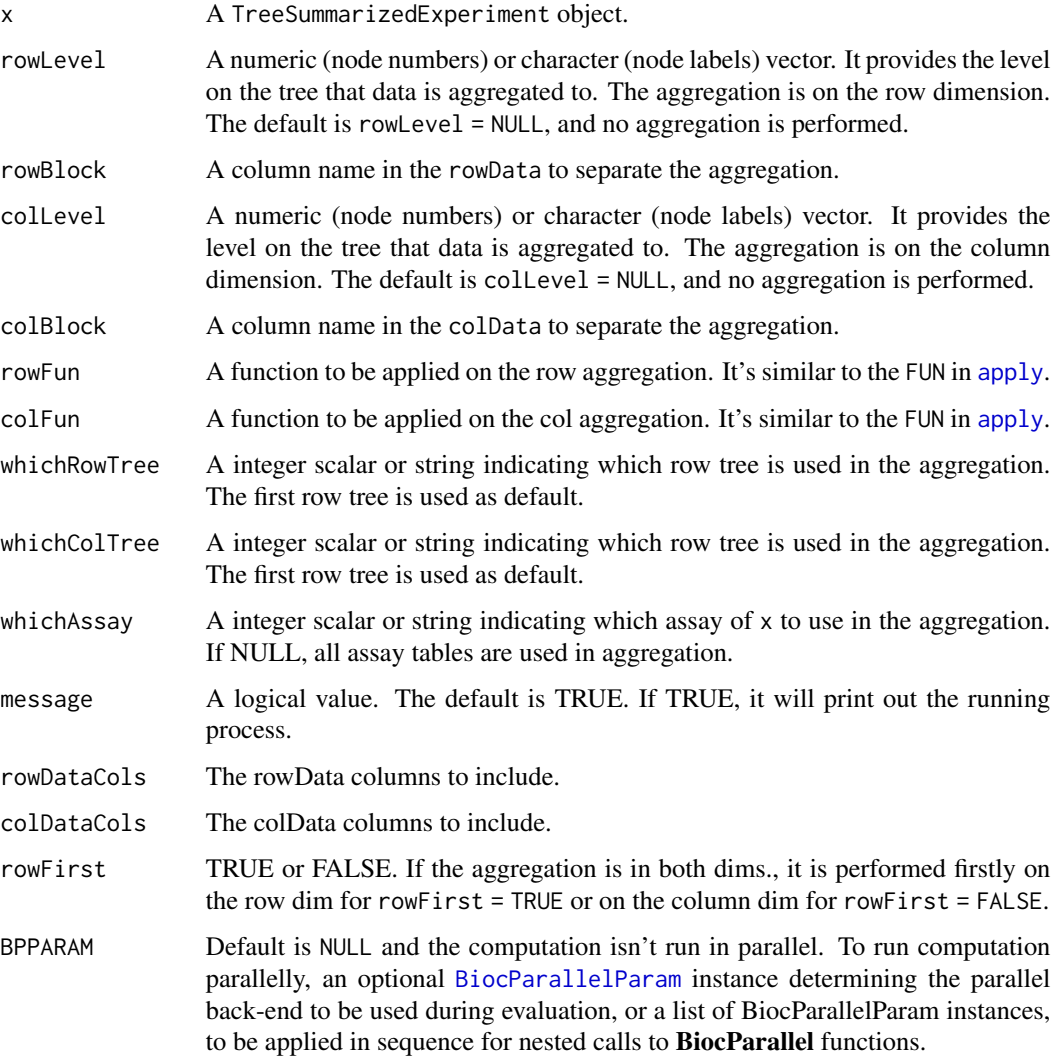

## Value

A [TreeSummarizedExperiment](#page-39-1) object

## Author(s)

Ruizhu HUANG

#### Examples

```
# assays data
set.seed(1)
toyTable \leq matrix(rnbinom(20, size = 1, mu = 10), nrow = 5)
colnames(toyTable) <- paste(rep(LETTERS[1:2], each = 2),
                            rep(1:2, 2), sep = "_")
rownames(toyTable) <- paste("entity", seq_len(5), sep = "")
toyTable
# the column data
colInf \leq DataFrame(gg = c(1, 2, 3, 3),
                    group = rep(LETTERS[1:2], each = 2),row.names = colnames(toyTable))
colInf
# the toy tree
library(ape)
set.seed(4)
treeC <- rtree(4)
treeC$node.label <- c("All", "GroupA", "GroupB")
library(ggtree)
ggtree(treeC, size = 2) +
   geom_text2(aes(label = node), color = "darkblue",
           hjust = -0.5, vjust = 0.7, size = 6) +
    geom_text2(aes(label = label), color = "darkorange",
               hjust = -0.1, vjust = -0.7, size = 6)
tse <- TreeSummarizedExperiment(assays = list(toyTable),
                                colData = colInf,
                                 colTree = treeC,
                                 colNodeLab = treeC$tip.label,
                                 metadata = list(test = 1:4))aggCol \leq -agg \leq (x = tse, colLevel = c("GroupA", "GroupB"),colFun = sum)
assays(aggCol)[[1]]
```
aggValue *Perform data aggregations based on the available tree structures*

#### Description

aggValue aggregates values on the leaf nodes of a tree to a specific arbitrary level of the tree. The level is specified via the nodes of the tree. Users could decide on which dimension (row or column) and how should the aggregation be performed.

<span id="page-5-0"></span>

<span id="page-6-0"></span> $\log$ Value 7

## Usage

```
aggValue(
 x,
 rowLevel = NULL,
 rowBlock = NULL,
 colLevel = NULL,
 colBlock = NULL,
 FUN = sum,assay = NULL,message = FALSE
)
```
## Arguments

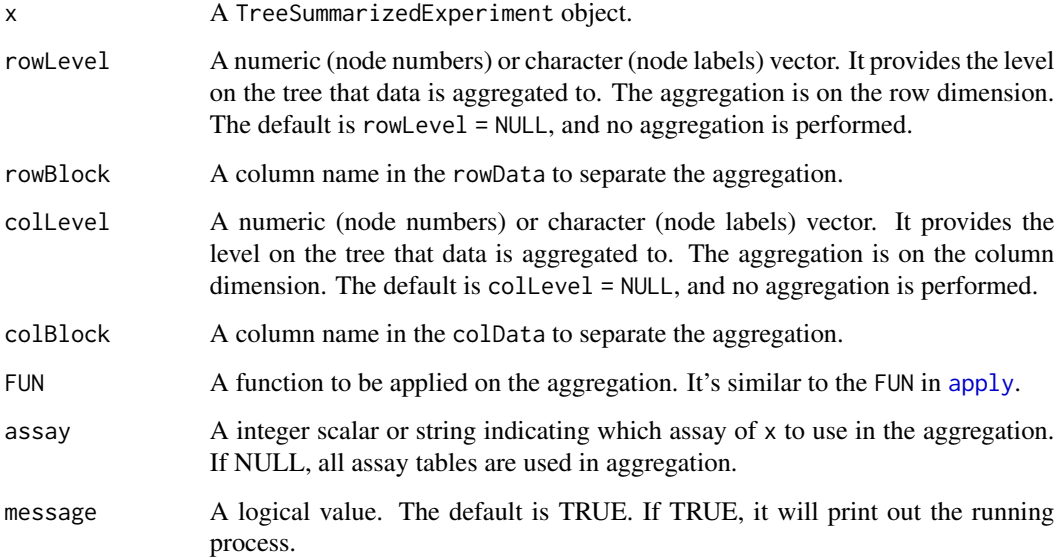

## Value

A TreeSummarizedExperiment object or a matrix. The output has the same class of the input x.

## Author(s)

Ruizhu HUANG

## See Also

[aggTSE](#page-3-1)

<span id="page-7-0"></span>

asLeaf updates a phylo tree by changing the specified internal nodes to leaf nodes. In other words, the descendant nodes of the specified internal nodes are removed.

## Usage

asLeaf(tree, node)

#### Arguments

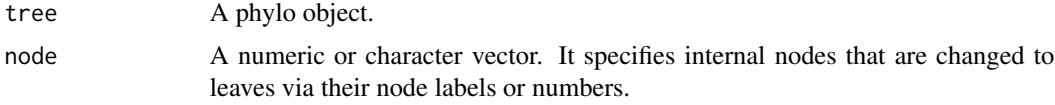

#### Value

A phylo object.

```
library(ggtree)
data(tinyTree)
ggtree(tinyTree, ladderize = FALSE) +
    geom_text2(aes(label = label), color = "darkorange",
           hjust = -0.1, vjust = -0.7) +
    geom_text2(aes(label = node), color = "darkblue",
               hjust = -0.5, vjust = 0.7) +
    geom_hilight(node = 16) +
    geom_point2()
# remove the blue branch
NT1 <- asLeaf(tree = tinyTree, node = 16)
ggtree(NT1, ladderize = FALSE) +
    geom_text2(aes(label = label), color = "darkorange",
               hjust = -0.1, vjust = -0.7) +
    geom_point2()
# if mergeSingle = TRUE, the node (Node_17) is removed.
NT2 \leq asLeaf(tree = tinyTree, node = c(15, 13))
ggtree(NT2, ladderize = FALSE) +
   geom_text2(aes(label = label), color = "darkorange",
               hjust = -0.1, vjust = -0.7) +
```
#### <span id="page-8-0"></span>asPhylo 9

geom\_point2()

#### asPhylo *Convert a data frame to a phylo object*

## Description

asPhylo converts a data frame to a phylo object. Compared to toTree, asPhylo allows the output tree to have different number of nodes in paths connecting leaves to the root.

## Usage

asPhylo(data, column\_order = NULL, asNA = NULL)

## Arguments

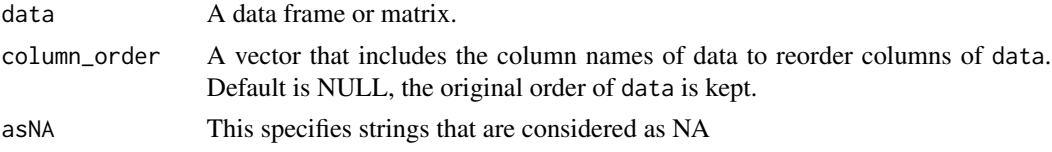

## Details

The last column is used as the leaf nodes

#### Value

a phylo object

#### Author(s)

Ruizhu Huang

```
library(ggtree)
```

```
# Example 0:
taxTab <- data.frame(R1 = rep("A", 5),R2 = c("B1", rep("B2", 4)),R3 = paste0("C", 1:5))# Internal nodes: their labels are prefixed with colnames of taxTab
# e.g., R2:B2
taxTree <- asPhylo(data = taxTab)
ggtree(taxTree) +
geom_text2(aes(label = label), color = "red", vjust = 1) +
geom_nodepoint()
```

```
# (Below gives the same output as toTree)
 taxTab$R1 <- paste0("R1:", taxTab$R1)
 taxTab$R2 <- paste0("R2:", taxTab$R2)
 taxTree <- asPhylo(data = taxTab)
# viz the tree
 ggtree(taxTree) +
 geom\_text2(aes(label = label), color = "red", vjust = 1) +geom_nodepoint()
# Example 1
df1 <- rbind.data.frame(c("root", "A1", "A2", NA),
                         c("root", "B1", NA, NA))
\text{colnames}(df1) \leftarrow \text{paste0("L", 1:4)}tree1 <- asPhylo(df1)
ggtree(tree1, color = "grey") +
geom_nodepoint() +
   geom_text2(aes(label = label), angle = 90,
               color = "red", vjust = 2,size = 4)
# Example 2
df2 <- data.frame(Group_1 = rep("Root", 11),
                  Group_2 = rep(c(13, 21), c(9, 2)),Group_3 = rep(c(14, 18, "unknown"), c(5, 4, 2)),Group_4 = rep(c(15, "unknown", 19, "unknown"), c(4, 1, 3, 3)),
                   Group_5 = rep(c(16, "unknown", 20, "unknown"), c(3, 2, 2, 4)),Group_6 = rep(c(17, "unknown"), c(2, 9)),LEAF = 1:11)
tree2 <- asPhylo(df2, asNA = "unknown")
ggtree(tree2, color = "grey") +
geom_nodepoint() +
   geom_text2(aes(label = label), angle = 90,
               color = "red", vjust = 2,size = 4)
# Example 3
df3 < - df2df3[10:11, 3] \leq - ""
tree3 <- asPhylo(df3, asNA = c("unknown", ""))
ggtree(tree3, color = "grey") +
geom_nodepoint() +
   geom_text2(aes(label = label), angle = 90,
               color = "red", vjust = 2,size = 4)
```
changeTree *Change the row or column tree*

<span id="page-9-0"></span>

## changeTree 11

## Description

changeTree changes a row or column tree in a TreeSummarizedExperiment object.

#### Usage

```
changeTree(
  x,
  rowTree = NULL,
  rowNodeLab = NULL,
  colTree = NULL,
  colNodeLab = NULL,
  whichRowTree = 1,
  whichColTree = 1
\mathcal{L}
```
## Arguments

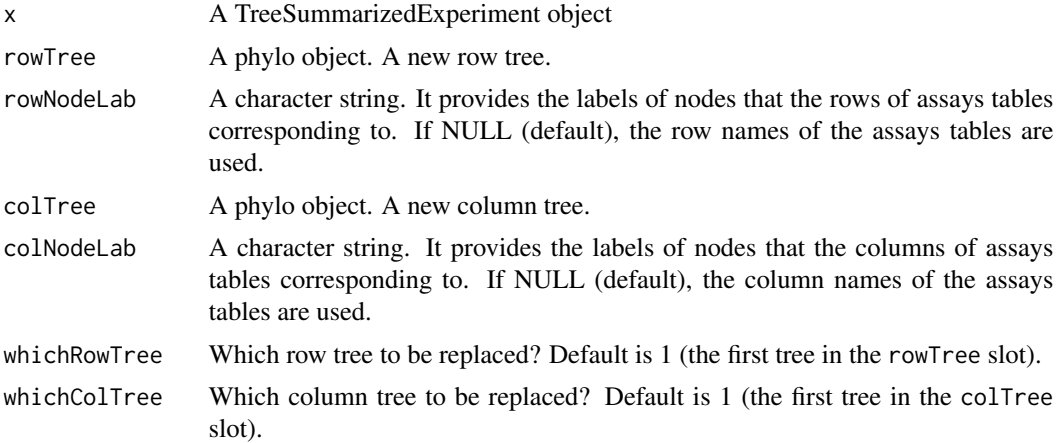

#### Value

A TreeSummarizedExperiment object

## Author(s)

Ruizhu Huang

```
library(ape)
set.seed(1)
treeR <- ape::rtree(10)
# the count table
count <- matrix(rpois(160, 50), nrow = 20)
rownames(count) <- paste0("entity", 1:20)
colnames(count) <- paste("sample", 1:8, sep = "_")
```

```
# The sample information
sampC <- data.frame(condition = rep(c("control", "trt"),
                                    each = 4),
                    gender = sample(x = 1:2, size = 8,replace = TRUE))
rownames(sampC) <- colnames(count)
# build a TreeSummarizedExperiment object
tse <- TreeSummarizedExperiment(assays = list(count),
                                colData = sampC,
                                rowTree = treeR,
                                rowNodeLab = rep(treeR$tip.label, each =2))
treeR2 <- drop.tip(phy = treeR, tip = c("t10", "t9", "t8"))# if rownames are not used in node labels of the tree, provide rowNodeLab
use \leq changeTree(x = tse, rowTree = treeR2,
                 rowNodeLab = rep(treeR$tip.label, each =2))
use
# if rownames are used in node labels of tree, rowNodeLab is not required.
rownames(tse) <- rep(treeR$tip.label, each =2)
cse < - changeTree(x = tse, rowTree = treeR2)cse
```
countLeaf *count the number of leaf nodes*

## Description

countLeaf calculates the number of leaves on a phylo tree.

## Usage

```
countLeaf(tree)
```
#### **Arguments**

tree A phylo object

## Value

a numeric value

#### Author(s)

Ruizhu Huang

#### <span id="page-12-0"></span>countNode 13

## Examples

```
library(ggtree)
data(tinyTree)
ggtree(tinyTree, branch.length = 'none') +
geom\_text2(ase(label = label), hjust = -0.3) +geom_text2(aes(label = node), vjust = -0.8,
hjust = -0.3, color = 'blue')
```

```
(n <- countLeaf(tinyTree))
```
countNode *count the number of nodes*

## Description

countNode calculates the number of nodes on a phylo tree.

## Usage

countNode(tree)

#### Arguments

tree A phylo object

## Value

a numeric value

#### Author(s)

Ruizhu Huang

```
library(ggtree)
```

```
data(tinyTree)
```

```
ggtree(tinyTree, branch.length = 'none') +
      geom_text2(aes(label = label), hjust = -0.3) +geom\_text2(ase(label = node), vjust = -0.8,hjust = -0.3, color = 'blue')
```

```
(n <- countNode(tinyTree))
```

```
detectLoop Detect loops detectLoop detects loops
```
Detect loops detectLoop detects loops

#### Usage

detectLoop(tax\_tab)

#### Arguments

tax\_tab a data frame where columns store hierarchical levels. The columns from the left to the right correspond nodes from the root to the leaf.

#### Value

a data frame

#### Author(s)

Ruizhu Huang

```
df \leq data.frame(A = rep("a", 8),B = rep (c("b1", "b2", "b3", "b4"), each = 2),C = paste0("c", c(1, 2, 2, 3:7)),D = paste0("d", 1:8))
# The result means that a loop is caused by 'b1' and 'b2' in column 'B' and
# 'c2' in column 'C' (a-b1-c2; a-b2-c2)
detectLoop(tax_tab = df)
df \leq -\text{data}.\text{frame(R1 = rep("A", 6)},R2 = c("B1", rep("B2", 4), "B3"),
                      R3 = c("C1", "C2", "C3", NA, NA, NA),
                      R4 = c("D1", "D2", "D3", NA, NA, NA),
                     R5 = paste0("E", 1:6))
detectLoop(tax_tab = df)
df \leq data.frame(R1 = rep("A", 7),
                      R2 = c("B1", rep("B2", 4), "B3", "B3"),
                      R3 = c("C1", "C2", "C3", "", "", "", "", "R4 = c("D1", "D2", "D3", "", "", "", ""),
                     R5 = paste0("E", 1:7))
```
<span id="page-13-0"></span>

#### <span id="page-14-0"></span>distNode 15

```
detectLoop(tax_tab = df)
df \leq data.frame(R1 = rep("A", 7),
                     R2 = c("B1", rep("B2", 4), "B3", "B3"),R3 = c("C1", "C2", "C3", NA, NA, NA, NA),
                     R4 = c("D1", "D2", "D3", NA, NA, NA, NA),
                     R5 = paste0("E", 1:7))
detectLoop(tax_tab = df)
```
distNode *Calculate the distance between any two nodes on the tree*

## Description

distNode is to calculate the distance between any two nodes on a phylo tree

## Usage

distNode(tree, node)

## Arguments

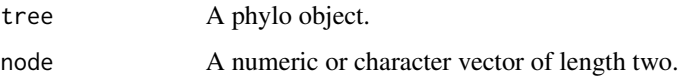

## Value

A numeric value.

```
library(ggtree)
data(tinyTree)
ggtree(tinyTree) +
   geom_text2(aes(label = node), color = "darkorange",
           hjust = -0.1, vjust = -0.7) +
    geom_text2(aes(label = branch.length), color = "darkblue",
              vjust = 0.7)
```

```
distNode(tree = tinyTree, node = c(10, 11))
distNode(tree = tinyTree, node = c(12, 13))
distNode(tree = tinyTree, node = c(13, 15))
distNode(tree = tinyTree, node = c(12, 14))
```
<span id="page-15-0"></span>

findAncestor finds the ancestor in the nth generation above specified nodes.

## Usage

findAncestor(tree, node, level, use.alias = FALSE)

## Arguments

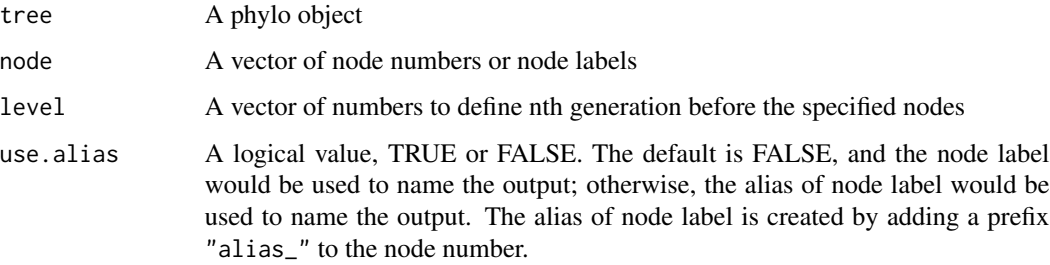

## Value

A vector of nodes. The numeric value is the node number, and the vector name is the corresponding node label. If a node has no label, it would have NA as name when use alias = FALSE, and have the alias of node label as name when use.alias = TRUE.

#### Author(s)

Ruizhu Huang

```
library(ggtree)
data(tinyTree)
ggtree(tinyTree, branch.length = 'none') +
geom_text2(aes(label = label), color = "darkorange",
           hjust = -0.1, vjust = -0.7) +
geom_text2(aes(label = node), color = "darkblue",
              hjust = -0.5, vjust = 0.7)
```
<span id="page-16-0"></span>

findChild finds children of an internal node.

## Usage

findChild(tree, node = 11, use.alias = FALSE)

## Arguments

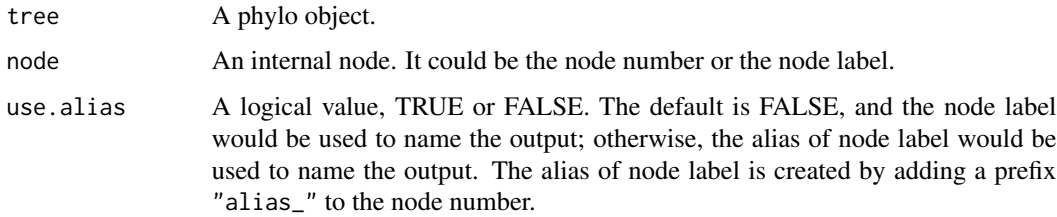

## Value

A vector of nodes. The numeric value is the node number, and the vector name is the corresponding node label. If a node has no label, it would have NA as name when use alias = FALSE, and have the alias of node label as name when use.alias = TRUE.

## Author(s)

Ruizhu Huang

```
data(tinyTree)
library(ggtree)
ggtree(tinyTree) +
geom_text2(aes(label = node), color = "darkblue",
              hjust = -0.5, vjust = 0.7) +
geom_hilight(node = 17, fill = 'steelblue', alpha = 0.5) +
geom_text2(aes(label = label), color = "darkorange",
          hjust = -0.1, vjust = -0.7)
```

```
(tips <- findChild(tree = tinyTree, node = 17))
```
<span id="page-17-0"></span>

findDescendant finds descendants of a node.

## Usage

```
findOS(tree, node, only.leaf = TRUE, self.include = FALSE, use.alias = FALSE)
```

```
findDescendant(
  tree,
  node,
  only.leaf = TRUE,
  self.include = FALSE,
 use.alias = FALSE
\mathcal{L}
```
## Arguments

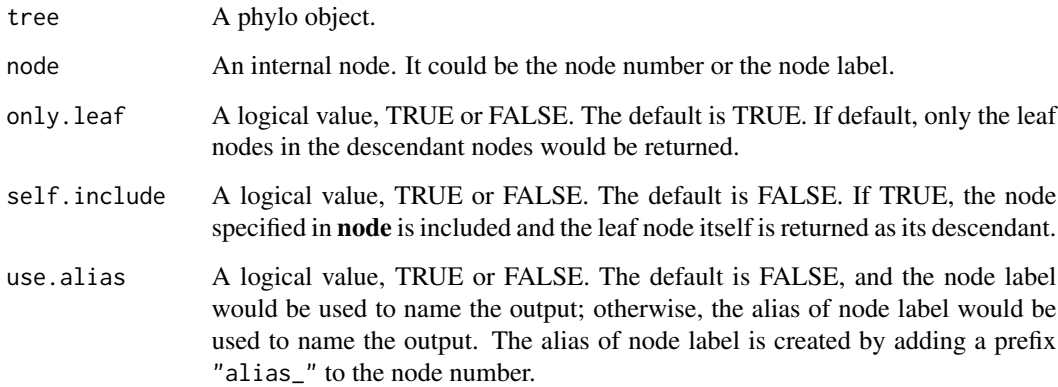

## Value

A vector of nodes. The numeric value is the node number, and the vector name is the corresponding node label. If a node has no label, it would have NA as name when use.alias = FALSE, and have the alias of node label as name when use.alias = TRUE.

## Author(s)

Ruizhu Huang

#### <span id="page-18-0"></span>findSibling the state of the state of the state of the state of the state of the state of the state of the state of the state of the state of the state of the state of the state of the state of the state of the state of th

#### Examples

data(tinyTree)

```
library(ggtree)
ggtree(tinyTree) +
geom_text2(aes(label = node), color = "darkblue",
              hjust = -0.5, vjust = 0.7) +
geom_hilight(node = 17, fill = 'steelblue', alpha = 0.5) +
geom_text2(aes(label = label), color = "darkorange",
           hjust = -0.1, vjust = -0.7)
(tips \le findDescendant(tree = tinyTree, node = c(17), only.leaf = TRUE))
```
findSibling *find the sibling node*

## Description

findSibling is to find the sibling node of an node node.

#### Usage

findSibling(tree, node, use.alias = FALSE)

## Arguments

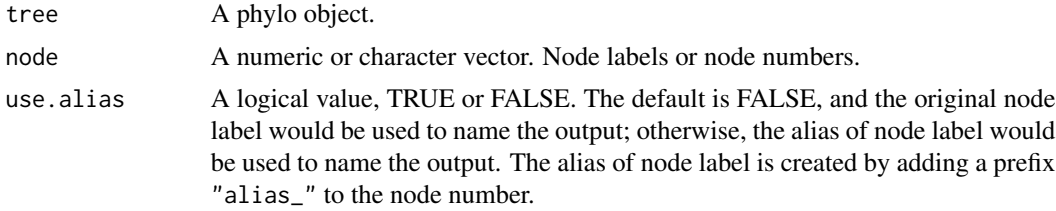

#### Value

A vector of nodes. The numeric value is the node number, and the vector name is the corresponding node label. If a node has no label, it would have NA as name when use.alias = FALSE, and have the alias of node label as name when use.alias = TRUE.

```
library(ggtree)
data(tinyTree)
ggtree(tinyTree, branch.length = 'none') +
   geom_text2(aes(label = label), color = "darkorange",
          hjust = -0.1, vjust = -0.7) +
   geom_text2(aes(label = node), color = "darkblue",
              hjust = -0.5, vjust = 0.7)
```

```
findSibling(tree = tinyTree, node = 17)
findSibling(tree = tinyTree, node = c(13, 17))
```
## isLeaf *To test whether the specified nodes are leaf nodes*

## Description

isLeaf is to test wheter some specified nodes are leaf nodes of a tree.

## Usage

isLeaf(tree, node)

#### Arguments

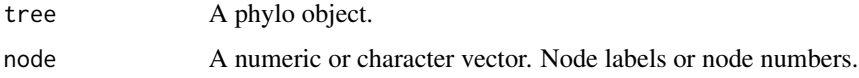

## Value

a logical vector with the same length as the input node.

#### Author(s)

Ruizhu HUANG

```
data(tinyTree)
library(ggtree)
# PLOT tree
# The node labels are in orange texts and the node numbers are in blue
ggtree(tinyTree,branch.length = 'none')+
   geom_text2(aes(label = label), color = "darkorange",
          hjust = -0.1, vjust = -0.7) +
    geom_text2(aes(label = node), color = "darkblue",
              hjust = -0.5, vjust = 0.7)
isLeaf(tree = tinyTree, node = c(5, 4, 18))
isLeaf(tree = tinyTree, node = c("t4", "t9", "Node_18")
```
<span id="page-20-2"></span><span id="page-20-0"></span>LinkDataFrame-class *LinkDataFrame: A S4 class extended from DataFrame An S4 class LinkDataFrame*

## Description

The LinkDataFrame is extended from the class DataFrame to include at least four columns nodeLab, nodeLab\_alias, nodeNum, and isLeaf.

## **Constructor**

See [LinkDataFrame-constructor](#page-20-1) for constructor functions.

<span id="page-20-1"></span>LinkDataFrame-constructor

*Construct a LinkDataFrame Construct a LinkDataFrame object*

## <span id="page-20-3"></span>Description

Construct a LinkDataFrame Construct a LinkDataFrame object

## Usage

```
LinkDataFrame(nodeLab, nodeLab_alias, nodeNum, isLeaf, whichTree, ...)
```
## Arguments

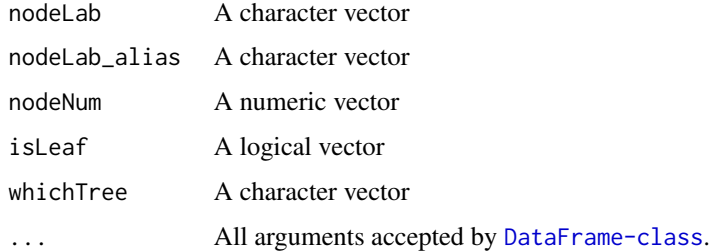

#### Value

A LinkDataFrame object

#### See Also

[LinkDataFrame](#page-20-2) [DataFrame](#page-0-0)

#### <span id="page-21-0"></span>Examples

```
(ld <- LinkDataFrame(nodeLab = letters[1:5],
                     nodeLab_alias = LETTERS[1:5],
                     nodeNum = 1:5,
                     isLeaf = TRUE,
                     whichTree = LETTERS[1:5],
                     right = 1:5))
```
makeTSE *A toy TreeSummarizedExperiment object*

#### Description

makeTSE creates a toy TreeSummarizedExperiment object.

## Usage

```
makeTSE(nrow = 10, ncol = 4, include.rowTree = TRUE, include.colTree = TRUE)
```
#### Arguments

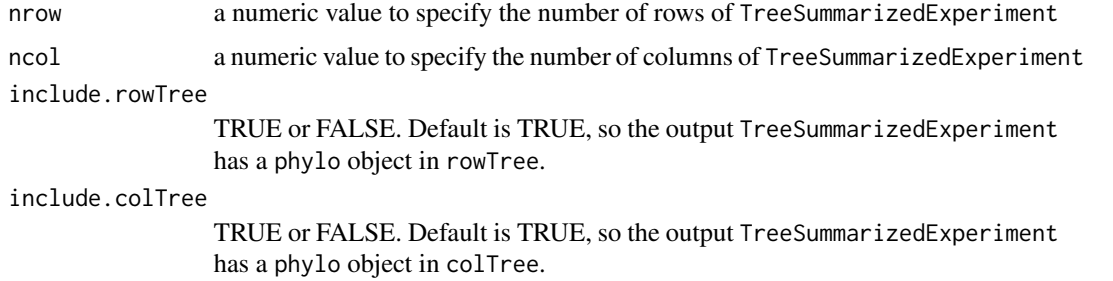

## Details

The assays contains a matrix with values from 1:(nrow\*ncol). The rowData has two columns, var1 and var2. var1 is created with rep\_len(letters,nrow). var2 is created with rep\_len(c(TRUE,FALSE),nrow). The colData has two columns, ID and group. ID is created with seq\_len(ncol). group is created with rep\_len(LETTERS[1:2], ncol). The row/col tree is generated with ape::rtree(). So, to generate reproducible trees, set.seed() is required.

## Value

A TreeSummarizedExperiment object

#### Author(s)

Ruizhu Huang

#### <span id="page-22-0"></span>matTree 23

## Examples

set.seed(1) makeTSE()

matTree *Transform a phylo object into a matrix.*

## Description

matTree transforms a phylo tree into a matrix. The entry of the matrix is node number. Each row represents a path connecting a leaf node and the root. The columns are arranged in the order as the path passing the nodes to reach the root.

## Usage

matTree(tree)

## Arguments

tree A phylo object

## Value

A matrix

## Author(s)

Ruizhu Huang

## Examples

library(ggtree)

```
data(tinyTree)
ggtree(tinyTree, branch.length = 'none') +
geom_text2(aes(label = node))
```

```
# each row of the matrix representing a path.
# the first column is leaf nodes; the last non-NA value in a row is the root
mat <- matTree(tree = tinyTree)
```
<span id="page-23-0"></span>

nodeLabel is to print out the node labels of a phylo tree.

#### Usage

printNode(tree, type = c("leaf", "internal", "all"))

## Arguments

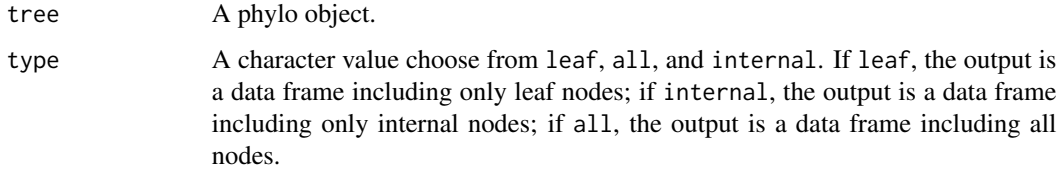

#### Value

a data frame

## Author(s)

Ruizhu HUANG

```
data(tinyTree)
library(ggtree)
# PLOT tree
# The node labels are in orange texts and the node numbers are in blue
ggtree(tinyTree,branch.length = 'none')+
    geom_text2(aes(label = label), color = "darkorange",
           hjust = -0.1, vjust = -0.7) +
    geom_text2(aes(label = node), color = "darkblue",
               hjust = -0.5, vjust = 0.7)
(pn1 <- printNode(tinyTree, type = "leaf"))
(pn2 <- printNode(tinyTree, type = "internal"))
(pn3 <- printNode(tinyTree, type = "all"))
```
<span id="page-24-0"></span>rbind,TreeSummarizedExperiment-method *Combine TSEs by rows or columns*

#### Description

rbind and cbind take one or more TreeSummarizedExperiment objects and combine them by columns or rows, respectively.

## Usage

```
## S4 method for signature 'TreeSummarizedExperiment'
rbind(..., deparse.level = 1)
```

```
## S4 method for signature 'TreeSummarizedExperiment'
cbind(..., deparse.level = 1)
```
## Arguments

... One or more TreeSummarizedExperiment objects. deparse.level See [cbind](#page-0-0)

## Value

A TreeSummarizedExperiment object

#### Author(s)

Ruizhu Huang

```
# rbind works :
# a) TSE without rowTree and without colTree
# b) TSE with rowTree but without colTree
# c) TSE without rowTree but with colTree
# d) TSE with rowTree & colTree
set.seed(1)
# a)
(tse_a <- makeTSE(include.colTree = FALSE))
(tse_b <- makeTSE(include.colTree = FALSE))
# b)
(tse_c <- makeTSE(include.rowTree = FALSE))
(tse_d <- makeTSE(include.rowTree = FALSE))
rbind(tse_a, tse_b)
cbind(tse_c, tse_d)
```
<span id="page-25-0"></span>

Resolve loops resolveLoop resolve loops by adding suffix to the child node. The suffix is "\_i" where 'i' is a number. Please see examples.

#### Usage

resolveLoop(tax\_tab)

## **Arguments**

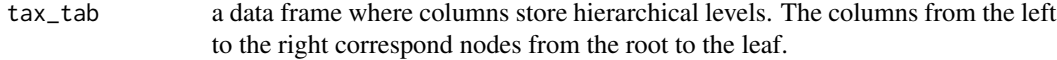

## Value

a data frame

#### Author(s)

Ruizhu Huang

```
# example 1
df \leq data.frame(A = rep("a", 8),
                 B = rep (c("b1", "b2", "b3", "b4"), each = 2),C = paste0("c", c(1, 2, 2, 3:7)),D = paste0("d", 1:8))
# The result means that a loop is caused by 'b1' and 'b2' in column 'B' and
# 'c2' in column 'C' (a-b1-c2; a-b2-c2)
resolveLoop(tax_tab = df)
# example 2
taxTab \leq data.frame(R1 = rep("A", 5),
                     R2 = c("B1", rep("B2", 3), ""),
                     R3 = c("C1", "C2", "C3", "", ""),
                     R4 = c("D1", "D2", "D3", "", ""),
                     R5 = paste0("E", 1:5))
resolveLoop(tax_tab = taxTab)
# example 3
taxTab \leq data.frame(R1 = rep("A", 6),
                     R2 = c("B1", rep("B2", 4), ""),
```

```
R3 = c("C1", "C2", "C3", "", "", ""),
                     R4 = c("D1", "D2", "D3", "", "", ""),
                     R5 = paste0("E", 1:6))
resolveLoop(tax_tab = taxTab)
# example 3
taxTab <- data.frame(
            R1 = rep("A", 5),R2 = c("B1", rep("B2", 3), "B3"),R3 = c("C1", "C2", "C3", NA, NA),
            R4 = c("D1", "D2", "D3", NA, NA),
            R5 = paste0("E", 1:5))
resolveLoop(tax_tab = taxTab)
```
rowLinks *TreeSummarizedExperiment-accessors*

#### <span id="page-26-1"></span>Description

All accessor functions that work on [SingleCellExperiment](#page-0-0) should work on TreeSummarized-Experiment. Additionally, new accessors rowLinks colLinks, rowTree and colTree accessor function are available for TreeSummarizedExperiment.

#### Usage

```
rowLinks(x)
## S4 method for signature 'TreeSummarizedExperiment'
rowLinks(x)
colLinks(x)
## S4 method for signature 'TreeSummarizedExperiment'
colLinks(x)
rowTree(x, whichTree = 1, value)
## S4 method for signature 'TreeSummarizedExperiment'
rowTree(x, whichTree = 1, value)rowTree(x, whichTree = 1) <- value
## S4 replacement method for signature 'TreeSummarizedExperiment'
rowTree(x, whichTree = 1) <- value
```

```
colTree(x, whichTree = 1)## S4 method for signature 'TreeSummarizedExperiment'
colTree(x, whichTree = 1)colTree(x, whichTree = 1) <- value
## S4 replacement method for signature 'TreeSummarizedExperiment'
colTree(x, whichTree = 1) <- value
rowTreeNames(x, value)
## S4 method for signature 'TreeSummarizedExperiment'
rowTreeNames(x, value)
rowTreeNames(x) <- value
## S4 replacement method for signature 'TreeSummarizedExperiment'
rowTreeNames(x) <- value
colTreeNames(x, value)
## S4 method for signature 'TreeSummarizedExperiment'
colTreeNames(x, value)
colTreeNames(x) <- value
## S4 replacement method for signature 'TreeSummarizedExperiment'
colTreeNames(x) <- value
referenceSeq(x)
## S4 method for signature 'TreeSummarizedExperiment'
referenceSeq(x)
referenceSeq(x) <- value
## S4 replacement method for signature 'TreeSummarizedExperiment'
referenceSeq(x) <- value
## S4 method for signature 'TreeSummarizedExperiment, ANY, ANY, ANY'
x[i, j, \ldots, drop = TRUE]## S4 replacement method for signature
## 'TreeSummarizedExperiment,ANY,ANY,TreeSummarizedExperiment'
x[i, j, ...] <- value
## S4 replacement method for signature 'TreeSummarizedExperiment'
```
#### <span id="page-28-0"></span>rowLinks 29

```
rownames(x) <- value
## S4 replacement method for signature 'TreeSummarizedExperiment'
\text{columns}(x) \leq \text{value}subsetByLeaf(
 x,
 rowLeaf,
 colLeaf,
 whichRowTree,
 whichColTree,
  updateTree = TRUE
)
## S4 method for signature 'TreeSummarizedExperiment'
subsetByLeaf(
 x,
 rowLeaf,
 colLeaf,
 whichRowTree,
 whichColTree,
 updateTree = TRUE
\mathcal{L}subsetByNode(x, rowNode, colNode, whichRowTree, whichColTree)
```

```
## S4 method for signature 'TreeSummarizedExperiment'
subsetByNode(x, rowNode, colNode, whichRowTree, whichColTree)
```
## Arguments

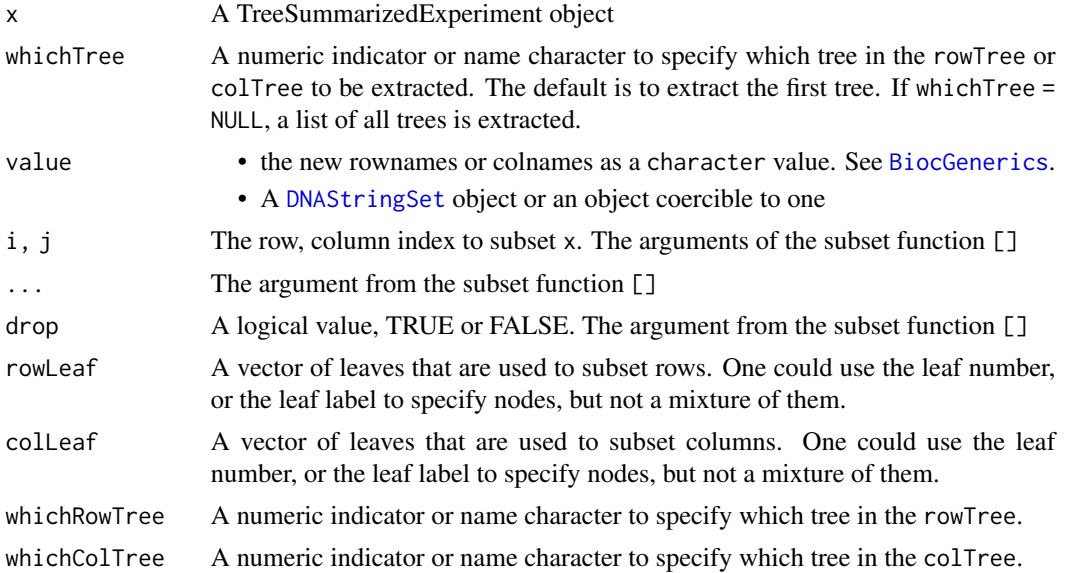

<span id="page-29-0"></span>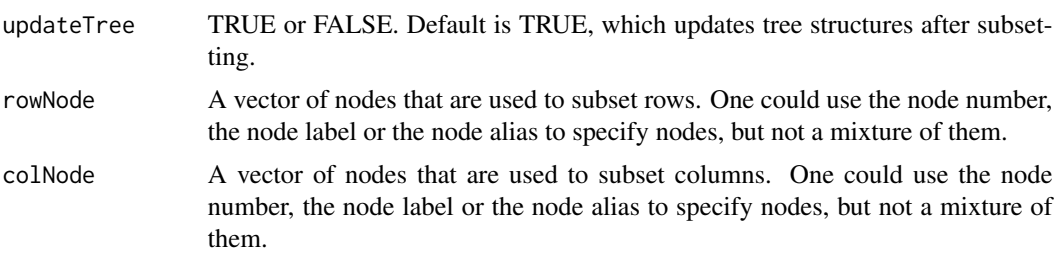

#### Value

Elements from TreeSummarizedExperiment.

#### Author(s)

Ruizhu HUANG

#### See Also

[TreeSummarizedExperiment](#page-39-1) [SingleCellExperiment](#page-0-0)

```
# the assay table
set.seed(1)
y <- matrix(rnbinom(300,size=1,mu=10),nrow=10)
colnames(y) <- paste(rep(LETTERS[1:3], each = 10), rep(1:10,3), sep = "_")
rownames(y) <- tinyTree$tip.label
# the row data
rowInf <- DataFrame(var1 = sample(letters[1:3], 10, replace = TRUE),
                    var2 = sample(c(TRUE, FALSE), 10, replace = TRUE))
# the column data
colInf \leq DataFrame(gg = factor(sample(1:3, 30, replace = TRUE)),
                    group = rep(LETTERS[1:3], each = 10))# the tree structure on the rows of assay tables
data("tinyTree")
# the tree structure on the columns of assay tables
sampTree <- ape::rtree(30)
sampTree$tip.label <- colnames(y)
# create the TreeSummarizedExperiment object
toy_tse <- TreeSummarizedExperiment(assays = list(y),
                                    rowData = rowInf,
                                    colData = colInf,
                                    rowTree = tinyTree,
                                    colTree = sampTree)
## extract the rowData
(rowD \leftarrow rowData(x = toy\_tse))
```
#### rowLinks 31

```
## extract the colData
(colD <- colData(x = toy_tse))
## extract the linkData
# on rows
(rowL < -rowLinks(x = toy_tse))# on columns
(colL <- colLinks(x = toy_tse))
## extract the treeData
# on rows
(rowT < - rowTree(x = toy_t, t)# on columns
(colT <- colTree(x = toy_tse))
# the referenceSeq data
refSeq <- DNAStringSetList(one = DNAStringSet(rep("A",nrow(toy_tse))),
                           two = DNAStringSet(rep("B",nrow(toy_tse))))
referenceSeq(toy_tse) <- refSeq
toy_tse
# subset treeSE by leaves
library(ape)
set.seed(1)
z <- makeTSE(nrow = 5, ncol = 4, include.rowTree = TRUE, include.colTree = FALSE)
y <- makeTSE(nrow = 4, ncol = 4, include.rowTree = TRUE, include.colTree = FALSE)
tr <- ape::rtree(4)
zy <- rbind(z, y)
x <- changeTree(x = xy, rowTree = tr, whichRowTree = 2, rowNodeLab = tr$tip.label)
rowLinks(zy)
rowLinks(x)
## 1) rowLeaf exist only in one of trees
rf <- c("t1", "t3")
sx \le - subsetByLeaf(x = x, rowLeaf = rf)
rowLinks(sx)
sx \leq -subsetByLeaf(x = x, rowLeaf = rf, updateTree = FALSE)rowLinks(sx)
## 2) rowLeaf exist in all trees
rf < -1:3sxx <- subsetByLeaf(x = x, rowLeaf = rf)
rowLinks(sxx)
## 3) rowLeaf exist in all trees, but subset and update only the specified
trees
rf \leftarrow c(3:4)
```

```
sxx <- subsetByLeaf(x = x, rowLeaf = rf, whichRowTree = "phylo")
rowLinks(sxx)
```
<span id="page-31-0"></span>

shareNode is to find the node where the specified nodes first meet.

#### Usage

shareNode(tree, node, use.alias = FALSE)

## Arguments

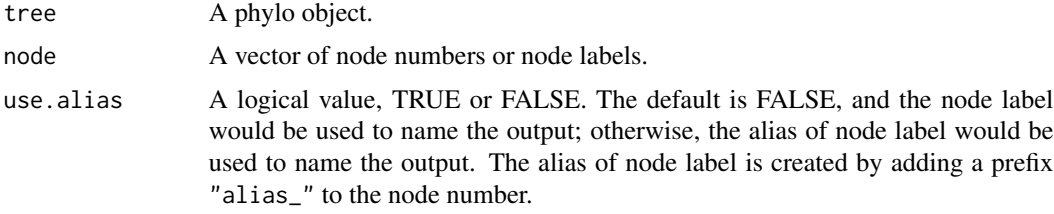

## Value

A vector of nodes. The numeric value is the node number, and the vector name is the corresponding node label. If a node has no label, it would have NA as name when use.alias = FALSE, and have the alias of node label as name when use.alias = TRUE.

#### Author(s)

Ruizhu Huang

## Examples

```
library(ggtree)
data(tinyTree)
# PLOT tree
ggtree(tinyTree, branch.length = 'none') +
   geom_text2(aes(label = label), color = "darkorange",
           hjust = -0.1, vjust = -0.7) +
   geom_text2(aes(label = node), color = "darkblue",
              hjust = -0.5, vjust = 0.7)
## find the node shared by provided node labels
shareNode(node = c('t4', 't9'), tree = tinyTree,use.alias = FALSE)
```
shareNode(node = c('t10','Node\_17'), tree = tinyTree,

#### <span id="page-32-0"></span>showNode 33

use.alias = FALSE)

```
## find the node shared by provided node numbers
shareNode(node = c(2, 3), tree = tinyTree)
```
showNode *Find nodes on the tree*

## Description

showNode is to get nodes from the tree.

#### Usage

showNode(tree, only.leaf = FALSE, use.alias = FALSE)

## Arguments

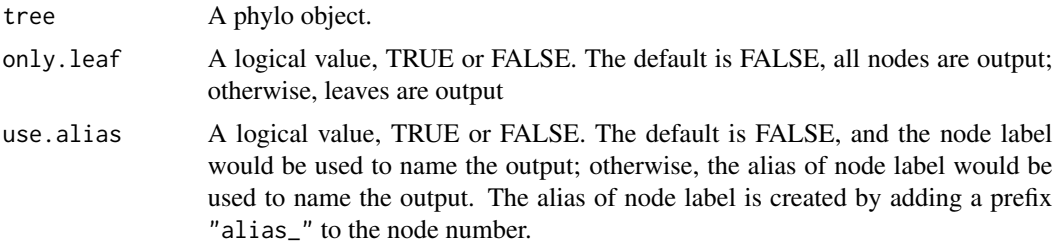

## Value

A vector of nodes. The numeric value is the node number, and the vector name is the corresponding node label. If a node has no label, it would have NA as name when use.alias = FALSE, and have the alias of node label as name when use.alias = TRUE.

#### Author(s)

Ruizhu Huang

```
library(ggtree)
data(tinyTree)
# PLOT tree
ggtree(tinyTree, branch.length = 'none') +
   geom_text2(aes(label = label), color = "darkorange",
          hjust = -0.1, vjust = -0.7) +
    geom_text2(aes(label = node), color = "darkblue",
              hjust = -0.5, vjust = 0.7)
```

```
## find the node shared by provided node labels
showNode(tree = tinyTree, only.leaf = TRUE,
         use.alias = FALSE)
showNode(tree = tinyTree, only.leaf = FALSE,
         use.alias = FALSE)
```
signalNode *Join nodes*

## Description

joinNode is to use as few as possible nodes to represent the provided nodes so that descendant leaves covered by the input nodes and output nodes are exactly the same.

#### Usage

signalNode(tree, node, use.alias = FALSE)

joinNode(tree, node, use.alias = FALSE)

#### Arguments

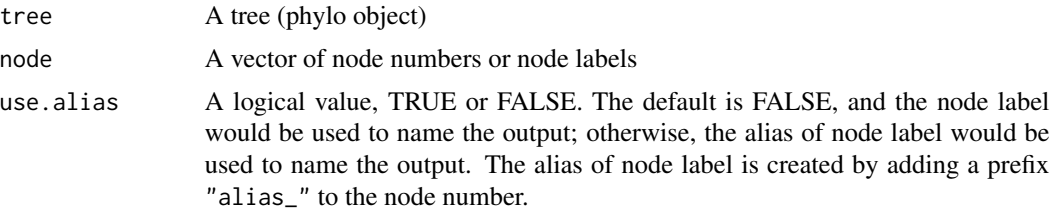

## Value

A vector of nodes. The numeric value is the node number, and the vector name is the corresponding node label. If a node has no label, it would have NA as name when use.alias = FALSE, and have the alias of node label as name when use.alias = TRUE.

#### Author(s)

Ruizhu Huang

## Examples

```
data(tinyTree)
library(ggtree)
# PLOT tree
```
# The node labels are in orange texts and the node numbers are in blue

#### <span id="page-34-0"></span>tinyTree 35

```
ggtree(tinyTree,branch.length = 'none')+
   geom_text2(aes(label = label), color = "darkorange",
           hjust = -0.1, vjust = -0.7) +
   geom_text2(aes(label = node), color = "darkblue",
              hjust = -0.5, vjust = 0.7)
## find the node shared by provided node labels
joinNode(node = c('t4','t9'), tree = tinyTree)
joinNode(node = c('t4','t9'), tree = tinyTree)
joinNode(node = c('t10','Node_18', 't8'),
         tree = tinyTree,
        use.alias = FALSE)
joinNode(node = c('t10','Node_18', 't8'),
         tree = tinyTree,
        use.alias = TRUE)
## find the node shared by provided node numbers
joinNode(node = c(2, 3), tree = tinyTree)joinNode(node = c(2, 3, 16), tree = tinyTree)
```
## Description

A random phylo object created using the function [rtree](#page-0-0)

#### Usage

tinyTree

## Format

A phylo object with 10 tips and 9 internal nodes:

Tip labels t1, t2, ..., t10.

Node labels Node\_11, Node\_12, ..., Node\_19

<span id="page-35-0"></span>

toTree translates a data frame to a phylo object

#### Usage

```
toTree(data, column_order = NULL)
```
## Arguments

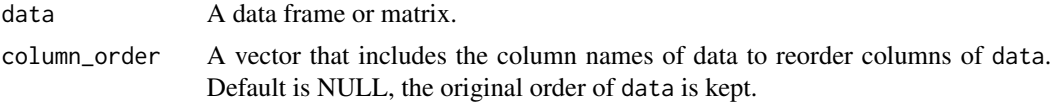

## Details

The last column is used as the leaf nodes

#### Value

a phylo object

#### Author(s)

Ruizhu HUANG

```
library(ggtree)
# Example 1:
taxTab \leq data.frame(R1 = rep("A", 5),
                     R2 = c("B1", rep("B2", 4)),R3 = paste0("C", 1:5))
# Internal nodes: their labels are prefixed with colnames of taxTab
# e.g., R2:B2
tree <- toTree(data = taxTab)
# viz the tree
 ggtree(tree) +
 geom\_text2(aes(label = label), color = "red", vjust = 1) +geom_nodepoint()
# Example 2: duplicated rows in the 3rd and 4th rows
taxTab \leq data.frame(R1 = rep("A", 5),
                     R2 = c("B1", rep("B2", 4)),R3 = c("C1", "C2", "C3", "C3", "C4"))
# duplicated rows are removed with warnings
```
#### <span id="page-36-0"></span>trackNode 37

```
tree <- toTree(data = taxTab)
# Example 3: NA values in R2 column
# results: the internal node with the label 'R2:'
taxTab \leq data.frame(R1 = rep("A", 5),
                   R2 = c("B1", rep("B2", 2), NA, "B2"),R3 = c("C1", "C2", "C3", NA, "C4"))
tree <- toTree(data = taxTab)
# viz the tree
ggtree(tree) +
geom_text2(aes(label = label), color = "red", vjust = 1) +
geom_nodepoint()
# Example 4: duplicated values in the leaf column (R4)
# Not allowed and give errors
# taxTab <- data.frame(R1 = rep("A", 5),
# R2 = c("B1", rep("B2", 3), "B3"),
# R3 = c("C1", "C2", "C3", "C3",NA),
# R4 = c("D1", "D2", "D3", NA, NA))
# Example 5: loops caused by missing values in B2-C4, B3-C4
taxTab \leq data.frame(R1 = rep("A", 6),
                    R2 = c("B1", rep("B2", 4), "B3"),
                    R3 = c("C1", "C2", "C3", "C3", "C4", "C4"),
                    R4 = c("D1", "D2", "D3", "D3", "D4" , "D4"),
                    R5 = paste0("E", 1:6))
 # resolove loops before run to Tree
# Suffix are adding to C4
 taxNew <- resolveLoop(taxTab)
tree <- toTree(data = taxNew)
# viz the tree
ggtree(tree) +
geom_text2(aes(label = label), color = "red", vjust = 1) +
geom_nodepoint()
```
trackNode *track the nodes of a phylo tree*

#### **Description**

trackNode track nodes of a phylo tree by adding the alias labels to them

#### Usage

trackNode(tree)

#### Arguments

tree A phylo object

#### Value

a phylo object

#### Author(s)

Ruizhu Huang

## Examples

```
library(ggtree)
```
data(tinyTree)

```
ggtree(tinyTree, branch.length = 'none') +
   geom\_text2(ase(label = label), hjust = -0.3) +geom_text2(aes(label = node), vjust = -0.8,hjust = -0.3, color = 'blue')
```

```
#check whether the node number and node label are matched
trackTree <- trackNode(tinyTree)
ggtree(trackTree, branch.length = 'none') +
   geom\_text2(ase(label = label), hjust = -0.3) +geom_text2(aes(label = node), vjust = -0.8,hjust = -0.3, color = 'blue')
```
transNode *Transfer between node number and node label*

## Description

convertNode does the transformation between the number and the label of a node on a tree

#### Usage

```
transNode(tree, node, use.alias = FALSE, message = FALSE)
convertNode(tree, node, use.alias = FALSE, message = FALSE)
```
#### Arguments

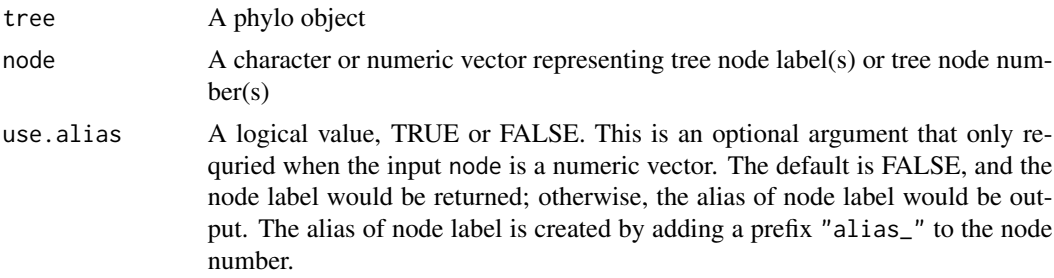

<span id="page-37-0"></span>

<span id="page-38-0"></span>message A logical value, TRUE or FALSE. The default is FALSE. If TRUE, message will show when a tree have duplicated labels for some internal nodes.

#### Value

a vector

#### Author(s)

Ruizhu Huang

#### Examples

library(ggtree) data(tinyTree) ggtree(tinyTree, branch.length = 'none') +  $geom\_text2(ase(label = label), hjust = -0.3) +$  $geom\_text2(ase(label = node), vjust = -0.8,$ hjust =  $-0.3$ , color = 'blue') #check whether the node number and node label are matched  $convertNode(tinyTree, node = c(11, 2, 4, 15))$ convertNode(tree = tinyTree, node = c("Node\_16", "Node\_11")) convertNode(tree = tinyTree, node = c("alias\_16", "alias\_11"))

<span id="page-38-1"></span>TreeSummarizedExperiment-class

*An S4 class TreeSummarizedExperiment*

## Description

The class TreeSummarizedExperiment is an extension class of standard [SingleCellExperiment](#page-0-0) class. It has four more slots that are not in [SingleCellExperiment](#page-0-0) class: rowTree, rowLinks colTree and colLinks. The hierarchical information of rows (columns) is stored in rowTree (colTree) and the link between the rows (columns) of assays tables and nodes of the tree is given in rowLinks (colLinks).

#### Details

The class TreeSummarizedExperiment is designed to store rectangular data for entities (e.g., microbes or cell types) (assays), information about the hiearchical structure (rowTree on rows; colTree on columns), and the mapping information between the tree nodes and the rows or the columns of the rectangular data. Users could provide the hiearchical structure of the rows, columns or both) of the assays tables, and the link data will be automatically generated in rowLinks, colData or both, respectively. It's required that the object in rowLinks or colLinks has the LinkDataFrame class. Please see the page [LinkDataFrame](#page-20-3) for more details.

#### <span id="page-39-0"></span>**Slots**

- rowTree A phylo object or NULL. It gives information about the hiearchical structure of rows of assays tables.
- colTree A phylo object or NULL. It gives information about the hiearchical structure of columns of assays tables.
- rowLinks A LinkDataFrame. It gives information about the link between the nodes of the rowTree and the rows of assays tables.
- colLinks A LinkDataFrame. It gives information about the link between the nodes of the colTree and the columns of assays tables.
- referenceSeq A DNAStringSet/DNAStringSetList object or some object coercible to a DNAStringSet/DNAStringSetList object. See [DNAStringSet](#page-0-0) for more details.
- ... Other slots from [SingleCellExperiment](#page-0-0)

## **Constructor**

See [TreeSummarizedExperiment-constructor](#page-39-2) for constructor functions.

#### Accessor

See [TreeSummarizedExperiment-accessor](#page-26-1) for accessor functions.

#### See Also

[TreeSummarizedExperiment](#page-39-1) [TreeSummarizedExperiment-accessor](#page-26-1) [SingleCellExperiment](#page-0-0)

<span id="page-39-2"></span>TreeSummarizedExperiment-constructor *Construct a TreeSummarizedExperiment object*

#### <span id="page-39-1"></span>Description

TreeSummarizedExperiment constructs a TreeSummarizedExperiment object.

#### Usage

```
TreeSummarizedExperiment(
  ...,
  rowTree = NULL,
 colTree = NULL,
  rowNodeLab = NULL,
 colNodeLab = NULL,
  referenceSeq = NULL
)
```
#### <span id="page-40-0"></span>**Arguments**

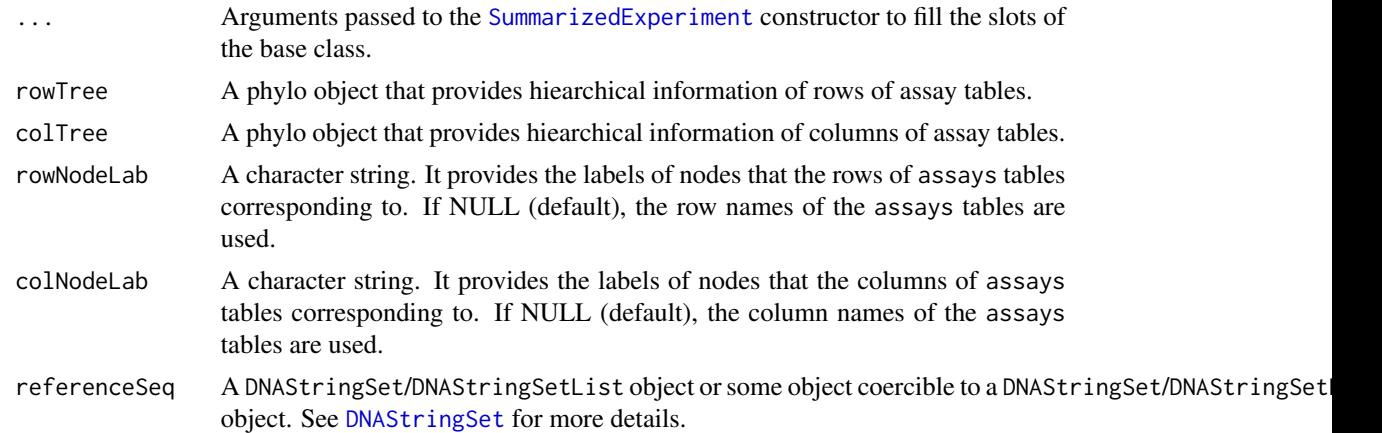

#### Details

The output TreeSummarizedExperiment object has very similar structure as the [SingleCellExperiment](#page-0-0). The differences are summarized be as below.

- rowTree A slot exists in TreeSummarizedExperiment but not in SingleCellExperiment. It stores the tree structure(s) that provide(s) hierarchical information of assays rows or columns or both.
- rowData If a phylo object is available in the slot treeData to provide the hiearchical information about the rows of the assays table, the rowData would be a [LinkDataFrame-class](#page-20-2) instead of [DataFrame](#page-0-0). The data on the right side of the vertical line provides the link information between the assays rows and the tree phylo object, and could be accessed via linkData; The data on the left side is the original rowData like SingleCellExperiment object.
- colData Similar to the explanaition for rowData as above.

More details about the LinkDataFrame in the rowData or colData.

- nodeLab The labels of nodes on the tree.
- nodeLab\ alias The alias of node labels on the tree.
- nodeNum The numbers of nodes on the tree.
- isLeaf It indicates whether the node is a leaf node or internal node.

#### Value

a TreeSummarizedExperiment object

#### Author(s)

Ruizhu HUANG

## See Also

[TreeSummarizedExperiment](#page-38-1) [TreeSummarizedExperiment-accessor](#page-26-1) [SingleCellExperiment](#page-0-0)

## Examples

```
data("tinyTree")
# the count table
count \leq matrix(rpois(100, 50), nrow = 10)
rownames(count) <- c(tinyTree$tip.label)
colnames(count) <- paste("C_", 1:10, sep = "_")
# The sample information
sampC \leq data.frame(condition = rep(c("control", "trt"), each = 5),
                    gender = sample(x = 1:2, size = 10, replace = TRUE))rownames(sampC) <- colnames(count)
# build a TreeSummarizedExperiment object
tse <- TreeSummarizedExperiment(assays = list(count),
                                colData = sampC,rowTree = tinyTree)
```
unionLeaf *list leaf nodes that are the descendants of at least one specified node*

#### Description

unionLeaf list the leaf nodes that are the desendants of (at least one) specified nodes.

#### Usage

unionLeaf(tree, node)

#### Arguments

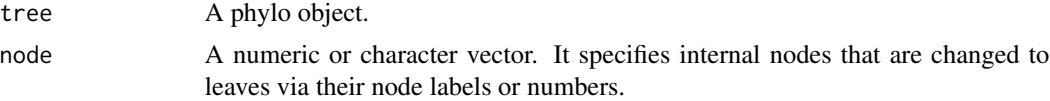

#### Value

A phylo object.

```
library(ggtree)
data(tinyTree)
ggtree(tinyTree, ladderize = FALSE) +
   geom_text2(aes(label = label), color = "darkorange",
          hjust = -0.1, vjust = -0.7) +
   geom_text2(aes(label = node), color = "darkblue",
              hjust = -0.5, vjust = 0.7) +
```
<span id="page-41-0"></span>

<span id="page-42-0"></span>updateObject,TreeSummarizedExperiment-method 43

```
geom\_hilight(node = 18) +geom_point2()
u1 \le unionLeaf(tree = tinyTree, node = c(19, 17))
u2 \leftarrow unionLeaf(tree = tinyTree, node = c(19, 17, 7))
( u3 < - unionLeaf(tree = tinyTree, node = c(11, 17, 7)))
```
updateObject,TreeSummarizedExperiment-method *Update a* TreeSummarizedExperiment *object*

## Description

Update TreeSummarizedExperiment objects to the latest version of the class structure. This is usually called by methods in the TreeSummarizedExperiment package rather than by users or downstream packages.

## Usage

```
## S4 method for signature 'TreeSummarizedExperiment'
updateObject(object, ..., verbose = FALSE)
```
#### Arguments

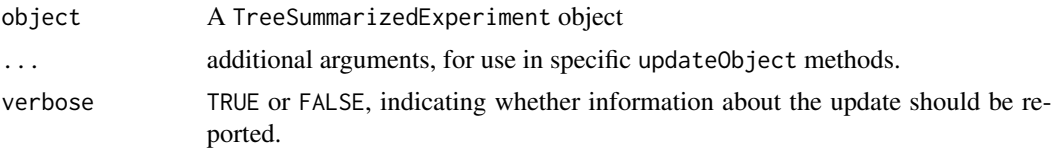

#### Value

An updated TreeSummarizedExperiment object

# <span id="page-43-0"></span>Index

∗ datasets tinyTree, [35](#page-34-0) [,TreeSummarizedExperiment,ANY,ANY,ANY-method *(*rowLinks*)*, [27](#page-26-0) [<-,TreeSummarizedExpe[rim](#page-13-0)ent,ANY,ANY,TreeSumm**d&t@etExperi**fhent-method *(*rowLinks*)*, [27](#page-26-0) addLabel, [3](#page-2-0) aggTSE, [4,](#page-3-0) *[7](#page-6-0)* aggValue, [6](#page-5-0) apply, *[5](#page-4-0)*, *[7](#page-6-0)* asLeaf, [8](#page-7-0) asPhylo, [9](#page-8-0) BiocGenerics, *[29](#page-28-0)* BiocParallelParam, *[5](#page-4-0)* cbind, *[25](#page-24-0)* cbind,TreeSummarizedExperiment-method *(*rbind,TreeSummarizedExperiment-method*)*, LinkDataFrame [25](#page-24-0) changeTree, [10](#page-9-0) colLinks *(*rowLinks*)*, [27](#page-26-0) colLinks,TreeSummarizedExperiment-method *(*rowLinks*)*, [27](#page-26-0) colnames<-,TreeSummarizedExperiment-method *(*rowLinks*)*, [27](#page-26-0) colTree *(*rowLinks*)*, [27](#page-26-0) colTree,TreeSummarizedExperiment-method *(*rowLinks*)*, [27](#page-26-0) colTree<- *(*rowLinks*)*, [27](#page-26-0) colTree<-,TreeSummarizedExperiment-method *(*rowLinks*)*, [27](#page-26-0) colTreeNames *(*rowLinks*)*, [27](#page-26-0) colTreeNames,TreeSummarizedExperiment-method referenceSeq<-,TreeSummarizedExperiment-method *(*rowLinks*)*, [27](#page-26-0) colTreeNames<- *(*rowLinks*)*, [27](#page-26-0) colTreeNames<-,TreeSummarizedExperiment-methodowLinks, [27](#page-26-0) *(*rowLinks*)*, [27](#page-26-0) convertNode *(*transNode*)*, [38](#page-37-0) countLeaf, [12](#page-11-0) countNode, [13](#page-12-0) DataFrame, *[21](#page-20-0)*, *[41](#page-40-0)* distNode, [15](#page-14-0) DNAStringSet, *[29](#page-28-0)*, *[40,](#page-39-0) [41](#page-40-0)* findAncestor, [16](#page-15-0) findChild, [17](#page-16-0) findDescendant *(*findOS*)*, [18](#page-17-0) findOS, [18](#page-17-0) findSibling, [19](#page-18-0) isLeaf, [20](#page-19-0) joinNode *(*signalNode*)*, [34](#page-33-0) LinkDataFrame, *[21](#page-20-0)*, *[39](#page-38-0) (*LinkDataFrame-constructor*)*, [21](#page-20-0) LinkDataFrame-class, [21](#page-20-0) LinkDataFrame-constructor, [21](#page-20-0) makeTSE, [22](#page-21-0) matTree, [23](#page-22-0) printNode, [24](#page-23-0) rbind,TreeSummarizedExperiment-method, [25](#page-24-0) referenceSeq *(*rowLinks*)*, [27](#page-26-0) referenceSeq,TreeSummarizedExperiment-method *(*rowLinks*)*, [27](#page-26-0) referenceSeq<- *(*rowLinks*)*, [27](#page-26-0) *(*rowLinks*)*, [27](#page-26-0) resolveLoop, [26](#page-25-0) rowLinks,TreeSummarizedExperiment-method *(*rowLinks*)*, [27](#page-26-0)

#### INDEX 45

```
rownames<-,TreeSummarizedExperiment-method (rowLinks), 27
rowTree
(rowLinks
)
, 27
rowTree,TreeSummarizedExperiment-method (rowLinks), 27
rowTree<-
(rowLinks
)
, 27
rowTree<-,TreeSummarizedExperiment-method (rowLinks), 27
rowTreeNames
(rowLinks
)
, 27
rowTreeNames,TreeSummarizedExperiment-method (rowLinks), 27
rowTreeNames<-
(rowLinks
)
, 27
rowTreeNames<-,TreeSummarizedExperiment-method (rowLinks), 27
rtree
, 35
shareNode
, 32
showNode
, 33
signalNode
, 34
SingleCellExperiment
, 27
, 30
, 39
–41
subsetByLeaf
(rowLinks
)
, 27
subsetByLeaf,TreeSummarizedExperiment-method (rowLinks), 27
subsetByNode
(rowLinks
)
, 27
subsetByNode,TreeSummarizedExperiment-method (rowLinks), 27
SummarizedExperiment
, 41
35
36
trackNode
, 37
transNode
, 38
TreeeSummarizedExperiment-package
,
3
TreeSummarizedExperiment
,
3
,
5
, 30
, 40
, 41
TreeSummarizedExperiment (TreeSummarizedExperiment-constructor
)
,
        40
TreeSummarizedExperiment-accessor (rowLinks), 27
TreeSummarizedExperiment-class
, 39
TreeSummarizedExperiment-combine (rbind,TreeSummarizedExperiment-method
)
,
        25
TreeSummarizedExperiment-constructor
,
        40
unionLeaf
, 42
updateObject,TreeSummarizedExperiment-method
,
```